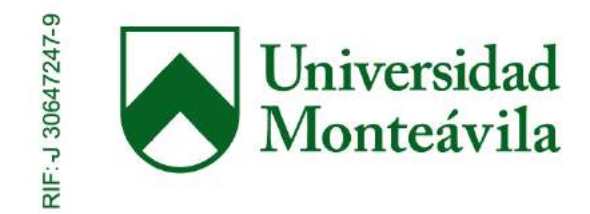

# REPÚBLICA BOLIVARIANA DE VENEZUELA UNIVERSIDAD MONTEÁVILA FACULTAD DE CIENCIAS DE LA COMUNICACIÓN E INFORMACIÓN ESCUELA DE COMUNICACIÓN SOCIAL

## **GAITAS ANDES 2015**

**"El Andes TV"**

Autor:

Sansur, María Alejandra

Profesor coordinador:

Monsalve, Sergio

Caracas, 7 de marzo de 2016

Para tini, cumple tus sueños Y alcanza tus metas. Te quiero.

### **Agradecimientos**

Sergio Monsalve, por la guía para la realización de este trabajo final de carrera.

José Joaquín Barbato, gracias a su apoyo incondicional este proyecto se pudo completar.

María Valentina Sansur, siempre favoreciendo y auxiliando en cualquier ocasión.

Universidad Monteávila, por ser un centro de conocimiento y educación, siendo útil en la teoría y práctica del presente trabajo.

A mis padres Miguel y Lourdes por ser ejemplos a seguir.

María Verónica Sansur, por continuamente aconsejar lo correcto.

A mis amigas que eternamente dieron ánimos en el surgimiento del proyecto.

Gaitas Andes 2015, por influir e inspirarme en la ejecución del video.

## **Tabla de Contenido**

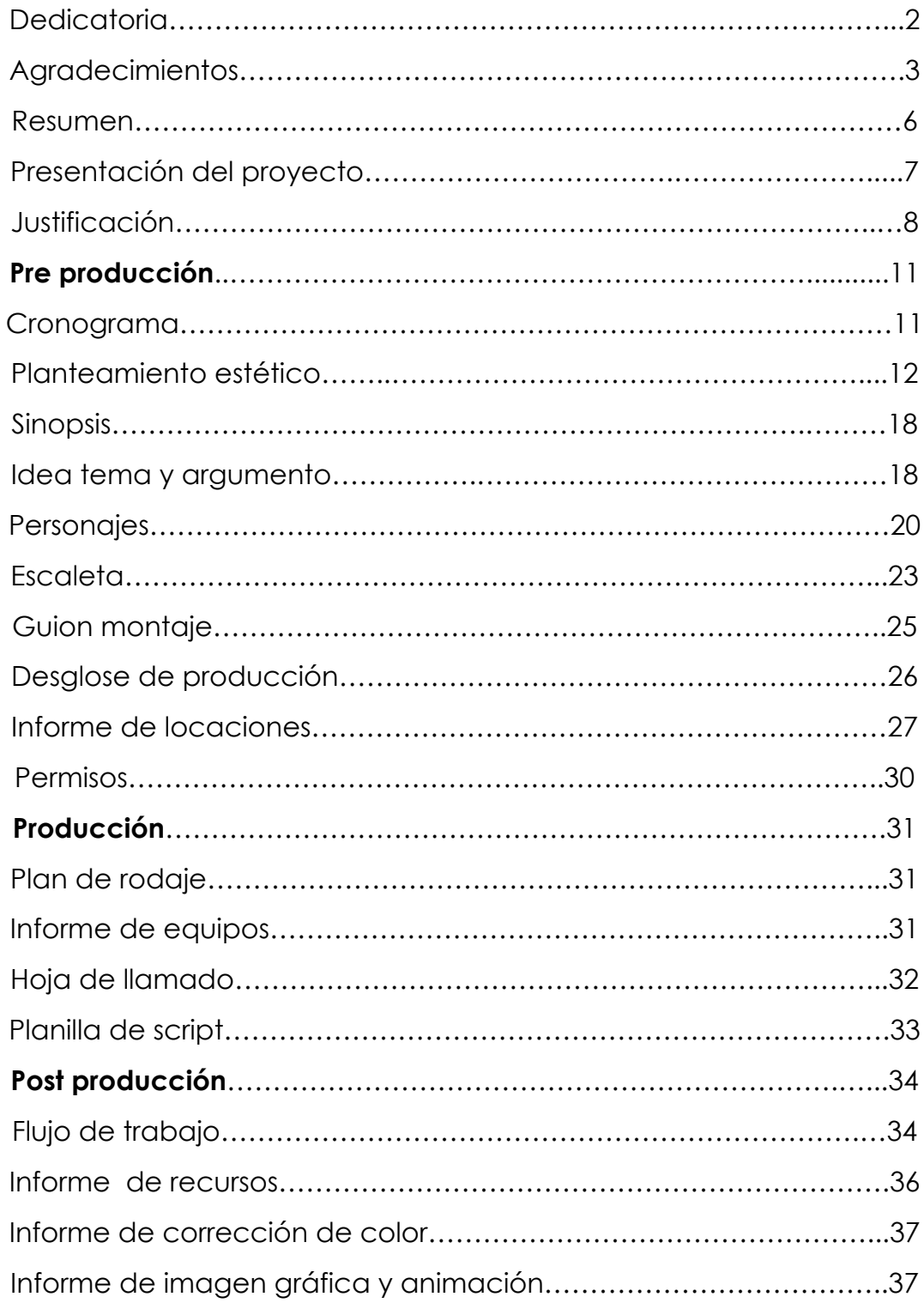

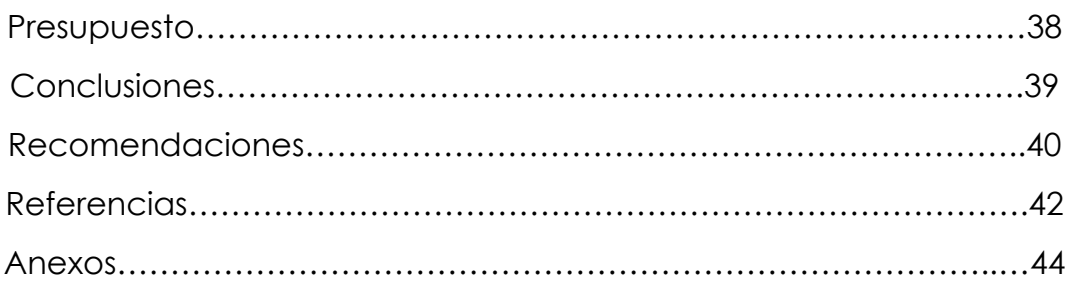

#### **Resumen**

En este proyecto final de carrera se realiza una pieza audiovisual, recopilando presentaciones de las gaitas del Colegio Instituto Andes de Caracas, en noviembre y diciembre del año 2015, este comprende en total 19 toques filmados en festivales intercolegiales u otros lugares. Tiene una duración aproximada de 20 minutos, contiene una pista de sonido grabada en vivo de una de las funciones. Además cuenta con la presencia de cantantes, músicos y bailarinas que forman parte del show.

Asimismo hay una corta introducción mostrándolas en sus ensayos, a los directores y hasta los representantes que ayudaron en la producción del performance. Al final se muestran tomas estilo backstage (detrás de escena), seguido de los padres enviando un saludo a sus hijas, clausurando con los créditos y agradecimientos.

Se quiere dejar claro además, que se utilizó como técnica de filmación y edición el género concert movie, modo docuclip.

### **Presentación del proyecto**

La idea es incluir a todo el repertorio gaitero junto con sus integrantes, no solamente filmar el baile, es enseñar a las voces principales junto con el coro, percusión, armonía y protocolo, se quiere dar un protagonismo a las 40 integrantes del grupo, aunque en la misma tarima ni siquiera se vean. Para esto existen tomas generales y detalles, close ups, para que se pueda apreciar el rostro y expresiones.

Es importante recalcar que el proyecto toma como estilo el concertmovie a través del subgénero docuclip.

"Son pequeñas grabaciones que narran, a modo de documental breve y concreto, una historia monográfica o multitemática haciendo uso de la interpretación de lo que se ve y lee, todo ello acompañado de un hilo música que va con la grabación completa" (Domínguez, 2015).

Es decir, se hizo un registro de las gaitas, usando la forma de edición de un video musical, siguiendo un patrón rítmico de la melodía, por ende no existen ningún tipo de entrevistas, ya que no es pertinente, simplemente es una filmación del evento.

### **Justificación**

Las épocas de noviembre y diciembre en Venezuela significan hallacas, pan de jamón, fuegos artificiales, aguinaldos, pero sobre todo las gaitas se convierten en una cultura para muchos colegios del estado. Cada año los alumnos de cuarto y quinto año, esperan con ansias el momento de competir contra las demás instituaciones.

"Con distintos eventos que han pasado a ser tradición en la capital venezolana, los festivales y competencias intercolegiales de baile en conjunción con los instrumentos cobran vida todos los años a partir del mes de noviembre. Todos los colegios de Caracas están invitados a participar con un espectáculo que promueva y se identifique con las mejores gaitas de todos los tiempo" (Ferrero, 2015).

En estas fechas se hacen eventos exclusivos para gaitas, toques en centros comerciales, colegios, en clubs, hasta entrevistas y concursos por radio, pero no existe material audiovisual importante que registre el show de cada colegio como tal, no hay un equipo de producción que haga este tipo de cosas profesionalmente. Es una oportunidad de negocio que no ha sido atendida, ya que cada integrante querrá conservar el recuerdo de esta época, en la que desde meses se preparan, ensayando hasta 3 veces por semana.

Algunos de los videos que se consiguieron a través de las redes fueron hechos por el concurso Fuera de Clases, pero este simplemente es un clip de menos de un minuto con música electrónica, enseñando a los diferentes colegios en los toques organizados por ellos. Ejemplo Colegio Instituto Andes: https://youtu.be/xL5pBjhSQ0Q.

Otro video de este estilo puede ser los típicos filmados por los padres o algún representante del colegio, en donde solo se ubica el baile y es un plano, el siguiente es del Instituto Andes de este año: https://youtu.be/jm0VJ1m2Skg.

No solo existen del Colegio Instituto Andes, también de otros y no solo del 2015, por ejemplo el del San Agustín del Márquez en el festival del colegio Humbolt en el año 2014: https://youtu.be/ON\_WPM8XBUA.

Es por esto que se quiso realizar este proyecto, ya que no existe un material parecido, los videos que se han hecho son filmados por los mismos representantes de las jóvenes, o simplemente son mini clips que en el que ponen al baile ya que es lo que está al frente.

Este proyecto final de carrera también posee una utilidad para el desarrollo profesional, ya que en un futuro se quisiera producir y post producir videos propios como freelancer, es una manera de crear un nombre. Además de practicar el uso de la fotografía y montaje con diversos equipos técnicos.

Incluso se quiere tomar experiencia para acercarse al área de la cinematografía, por tener un objetivo similar, que es contar una historia que enganche a la audiencia. También porque una de las partes más atractivas y complejas para en el mundo audiovisual, es la edición, y en este tipo de videos es necesario jugar con el ritmo de la música.

La motivación para hacer el video, es que este forme parte del recuerdo de una época que será inolvidable para las alumnas de quinto año de colegio Instituto Andes y sus representantes.

Además que en el año 2010 se perteneció al grupo de gaitas de la institución mencionada, hoy en día siempre están presentes en la memoria esos preciados momentos. Por esto mismo hay más dedicación al proyecto y sobre todo conocimiento.

## **Manual de Producción**

### *Pre Producción*

*Cronograma:*

Octubre:

- 25: Primer ensayo general con vestuario, presentación a coordinadoras del colegio.
- 31: Presentación a directora del colegio.

Noviembre:

- 1: Anfiteatro el Hatillo.
- 8: Colegio Instituto Andes y Colegio María Auxiliadora
- 14: Sábado Familiar Colegio Caniguá
- 19: Teatrex El Bosque y Avepane
- 20: Bazar Colegio Cristo Rey
- 21: Colegio Santa Rosa
- 22: Colegio San Agustín y Colegio Yale
- 26: Presentación en el reencuentro egresadas del Instituto Andes
- 27: Colegio Mater Salvatoris
- 28: Colegio El Ávila , Club Valle Arriba y Club Campestre Los Cortijos

**Diciembre** 

- 1: Club La Lagunita
- 5: Residencia Casa 20

Fin de toques y festivales gaiteros.

• Empezar edición del video

#### Enero:

- Terminar edición del video
- Comenzar el Manual del PFC

### Febrero:

- Video exportado, listo para reproducir
- Terminar Manual PFC

#### Marzo:

• Entregar video y PFC

### Abril:

• Defensa de tesis

*Planteamiento estético:*

"El cine es un arte en formación y el primer registro en la historia de la cinematografía fue un documental" (Ibañez, 2010).

El cine documental es diferente al de ficción, ya que el primero muestra la realidad, mientras que el segundo es una interpretación de un hecho que puede ser verdadero o no. Aunque en el documentalismo se

quiere mantener una distancia lo más objetiva posible, el sujeto o realizador normalmente impacta el resultado de lo filmado.

"Los documentalistas querían entrar en contacto con los individuos de un modo más directo, sin volver a la exposición clásica. Surgieron estilos de entrevista y tácticas intervencionistas, permitiendo al realizador que participase de un modo más activo en los sucesos actuales" (Nichols, 2014).

La ficción puede ser igualada con algún libro, novela, incluso de la mente del autor o director, no corresponde a la realidad. Por ejemplo: Star Wars, Harry Potter, Iron Man.

Existen también otros tipos de films basados en hechos reales, para así despertar el sentimiento de los personajes hacia la audiencia, pero siguen siendo los actores los que personifican a estos. Por ejemplo: The Danish girl, The Revenant, Spotlight.

"Detrás de cada escena maravillosa hay utileros, decorados, maquillajes y repeticiones de una escena hasta que salga a la perfección. Mientras que el documental viene a ser todo lo contrario. Documentar es mostrar una verdad por más insignificante que sea"(Ibañez, 2010).

Es por esto que se decidió hacer un documental de las Gaitas Andes 2015, este representa el registro y recopilación de varios toques o eventos, no existe ninguna actuación más que el trabajo de las integrantes por hacer su show de manera correcta.

También es importante destacar la música que influenció la corriente estética de este proyecto final de carrera, ya que el evento de las Gaitas es meramente de este estilo, es una función con baile, instrumento y canto.

"Music is better than words! you breake the spell when you start to talk, that's for me there's all wrong!, just forget about words and sing me a song!"(MacFarlane & Mcneely 2011).

Traducción: "La música es mejor que las palabras, rompes el hechizo cuando empiezas a hablar, eso en mi opinión está mal. ¡Así que olvídate de las palabras y cántame una canción!

El Cine desde siempre ha sido acompañada por la música, se sabe que en la antiguedad las salas tenían orquestas propias, que iban al son de las películas, incluso hay casos en que el filmes tenían sus partituras únicas.

"Productores y directores empezaron a añadir un poquito de música aquí y allá, para acompañar escenas de amor o escenas mudas. Al principio la música se ajustaba a la acción de modo bastante burdo, y se tomaba de los archivos musicales. En 1933, con la película King Kong, Max Steiner demostró lo que se podía llegar a hacer con una partitura original totalmente sincronizada con las imágenes del film"(Gutierres, 2008).

La música ha tenido tanto impacto en el público que incluso se han creado canales de televisión exclusivos para ella. Por ejemplo: Hispanic Television (HTV), Video Hits 1 (VH1), y MTV Music Television.

Después de esto la música y el cine han ido evolucionado agarrados de mano, creando nuevos tipos de películas, como referencia: *A Hard Day´s Night* (¡Qué noche la de aquel día!), dirigida por Richard Lester (1964). Esta relata un típico día en la vida de los Beatles, en donde viajan desde su ciudad natal en Liverpool hacia Londres, para finalizar con un concierto, incluye sus canciones más famosas. Nominada a los premios de la Academia como Mejor Música y Guión.

Otro antecedente es *Shine a Light* dirigida por Martin Scorsese (2008). Trata sobre un concierto de los Rolling Stones en el Teatro Beacon, Nueva York. Como aparición especial están Christina Aguilera y Jack White. Abarca tammbién los detrás de cámara en el backstage y la preparación de la producción días antes del evento.

Ambos documentales muestran la intimidad de las bandas, cómo los fans y el público se vuelven eufóricos ante ellos y los dos finalizan con un concierto, en donde la unión de varias tomas, secuencias y planos hacen una obra de maestra, la música lleva el ritmo del film.

Llegando así al tipo de género que se usó en el presente proyecto final de carrera, y es el de concert movie o película de concierto.

Como de referencias visuales se puede tomar el evento *Rock in Rio*, este fue creado por Roberto Medina en Brasil en 1985, es el acontecimiento musical más grande del mundo.

"En total serán 91 horas de espectáculo en siete días del evento musical más grande de la actualidad, que atraerá a 300.000 turistas, que dejarán en la ciudad 482 millones de dólares, según los cálculos del organismo municipal de turismo Riotur" (El Universal, 2013).

Hoy después de 30 años del primer mítico Rock in Rio, es una marca registrada de alta calidad de los megaconciertos musicales mundiales, se han presentando artistas como: Shakira, Maroon 5, Gun N' Roses, Cold Play, Beyonce, Queen, Iron Maiden, Hot Chili Peppers. Todos estos son transmitidos en vivo a través de portales digitales como Youtube, disponible para cualquier país.

No solo existe es tipo de filmaciones de conciertos en grandes eventos como Rock in Rio, en la televisión también han reconocido la gran influencia musical hacia la audiencia, es por esto que en portales como DIRECTV, poseen en su programación concert movies.

"OnDIRECTV ofrece cada viernes en su ciclo OnSTAGE la posibilidad de disfrutar de los mejores espectáculos musicales junto a los más importantes nombres del firmamento musical. En febrero se tendrá la oportunidad de vibrar junto a un clásico concierto de The Rolling Stones en el mismo mes en el que estarán visitando nuestra región como parte de su América Latina Olé Tour." (Noticias Venezuela, 2016).

Combinando el género cinematográfico documental, junto el estilo musical del movie conciert, se crea la corriente estética del docuclip. La pieza audiovisual de Gaitas Andes 2015, es el registro de un mismo espectáculo en varios eventos, editado y filmado al modo de un videoclip.

"Resulta fácil imaginar que la palabra viene de la unión de otras dos: documental y videoclip musical. En definitiva, el docuclip cuenta una historia (hasta ahí nada nuevo), pero ésta no se inicia con el comienzo de la canción y acaba con la misma, sino que varias historias transcurren por la cinta interrumpiéndose una a la otra y utilizando multitud de recursos" (Moreno, 2012).

Es la música quien lleva el hilo del video, pero son las jóvenes gaiteras, sus vidas, su realidad lo que hace que el docuclip sea espontáneo y aceptado por la audiencia, es el show lo que hace atractivo el film.

La referencia más cercana para la realización de este tipo de film, es un video que hizo uno de los representantes de Gaitas Andes 2010 "Pintando Melodías": https://youtu.be/cSdCRHrLzhk.

16

Este video muestra varios toques, editado al son de la música, aún así presenta fallas en los tipos de ángulos, ya que la mayoría de los planos son generales, además que se utilizó el sonido de cámara, y por último tampoco le da protagonismo a todas las integrantes.

Se utiliza también como planteamiento narrativo la modalidad de documental observacional. Esto es debido a que en los 14:30 minutos del show, no se realiza ningún tipo de intervención, simplemente se graba lo que sucede.

"Este tipo de películas ceden el control, más que cualquier modalidad, a los sucesos que se desarollan delante de la cámara" (Castano, 2007).

Aún así este tipo de modalidad también se combina con el de interacción, ya que sí hubo un tipo de relación entre las integrantes de las gaitas y realizador del proyecto.

"El texto interactivo adopta muchas formas pero todas ellas a los actores sociales hacia el encuentro directo con el realizador. Cuando se oye, la voz del realizador se dirige a los actores sociales que aparecen en pantalla en vez de al espectador" (Castano, 2007).

En algunas oportunidades, se contempla como ellas notaban la cámara y sonreían, a veces hubo una cierta dirección de acciones para que hubiese una mejor secuencia, incluso en ciertas ocaciones agarraban la cámara y filmaban el mismo evento, esto hizo que hubiese mucha más espontáneidad en el video, las jóvenes se soltaron, creando así una conexión humana hacia el público.

*Sinopsis :*

Docuclip del repertorio de gaitas del colegio Instituto Andes de Caracas, en el año 2015. La pieza audiovisual contiene 19 toques de dicha exhibición, mezclada al ritmo de un video musical, en donde las 40 integrantes tienen protagonismo.

Comienza con una breve introducción de las jóvenes, se ven ensayando con el uniforme del colegio, pero luego surge la transformación con el maquillaje y el traje, en donde dejan las prácticas en casa y van a las diferentes tarimas y lugares, realizan el show más singular de la temporada, ganadoras del primer lugar según el Rankin Gaitero 2015. Su tema principal es la televisón, tienen representaciones de equipos de cámara, pantallas y hasta una directora, incluso su lema es "El Andes T(e)V(e)", poseen canciones reconocibles por el público, como el tema introductorio de los Picapiedras, los Simpsons, entre muchos otros, todos adaptados al compás gaitero y venezolano.

#### *Idea, tema y argumento :*

En principio este proyecto surgió como trabajo, ya que se les ofreció un servicio de grabación y edición para darles a todas un DVD final con todo.

A medida que fueron pasando los primeros toques, surgió la idea de aprovechar el material para relizar el proyecto final de carrera, ya que hubo un buen feedback por parte de las jóvenes y sus representantes, se quizo tomar esas energías positivas para realizar algo con motivación.

Cabe destacar que también influenció el hecho de que se estudió en el Instituto Andes, perteneciendo también al grupo de gaitas en el año 2010, además que un miembro de la familia estuvo presente en el Andes TV en la parte de coordinación, estas cosas formaron parte de la decisión de hacer la pieza audiovisual.

Las gaitas ya son tradición desde hace varias temporadas, la redes sociales, las notas de prensar por web, la radio siempre están altanto de cada toque y festival, resaltando la cultura venezolana.

"Estos festivales que comenzaron siendo tan solo eventos culturales para el disfrute de todos los asistentes, son hoy en día difíciles competencias en las que los colegios duran meses preparándose, ocultando temas para sus espectáculos, buscando patrocionio de la empresa privada y generando la mayor cantidad de "likes" o "retweets" en las distintas redes sociales" (Ferrero, 2013).

Por ejemplo, el portal venezolano Chacu-Chacu, publicó en la red social Instagram los resultados del Rankin Gaitero 2015, este sumaba los puntos a través de los ganadores de los diferentes toques. Esta temporada el Colegio Instituto Andes, fue el que obtuvo la mayor puntuación entre los otros 20 participantes (Chacucuchacu, 2015).

Además ganaron los siguientes premios:

Tercer lugar:

- Colegio Don Bosco
- Concurso Fuera de Clases III (Colegio Yale)
- Teatrex del Bosque (Baile)
- Club Campestre Los Cortijos

Segundo lugar:

• Colegio El Ávila

Primer lugar

- Fuera de Clases I (Universidad Metropolitana)
- Colegio San Ignacio
- Academia Mérici
- Colegio Santa Rosa de Lima
- Teatrex El Bosque (Música y Canto)
- Flow Gaitero (Baile)
- San Agustín del Marques (Baile)
- 1er Lugar en el Ranking Gaitero Final Instituto Andes En Agrupación y Baile

(Instituto Andes, 2016).

También Evenpro hizo una nota de prensa del Instituto Andes en el festival de Colegio Merici:

"Tras horas de sudar la gota gorda, el jurado nombró al Instituto Andes como la institución ganadora del Domingo Familar Gaitero Merirci 2015" (Evenpro, 2015).

Después de leer estas notas de prensa, de ver estas premiaciones, se puede concluir que el colegio Instituto Andes tuvo el mejor repertorio musical y coreografía de toda la temporada gaitera 2015. Pero de qué sirve todos estos trofeos y reconocimientos, si no existe un registro audiovisual oficial que lo recuerde.

### *Personajes :*

Agrupación Colegio Instituto Andes con sus directores:

### Canto:

- María Inmaculada Rodríguez Voz principal baja
- Verónica Guerriero Coro
- Mariana dos Santos Coro
- Camila Morón Coro
- Marielisa Madrid Coro
- Patricia Martínez Coro
- María Gracia Gebrán Voz principal alta y baja
- Valeria Gil Voz principal alta

#### Armonía:

- Mariana Hadad Bajo
- Estefanía Couto Piano
- Valentina Tejera Teclado
- Graciela Tirado Teclado
- María Verónica Tauil Cuatro

#### Percusión:

- Gabriela Torcatt Batería
- Victoria Lugo Timbales
- Renata Rengel Congas
- Elisa Fernández Bongos
- Andreína Corral Tambora
- Isabella Padrón Tambora
- Ana Cecilia Guerrero Tambora
- Mariana Bosco Furruco
- Carmen Cabrera Charrasca
- Carmen Cruz Campana
- Alai Umérez Los peroles
- Gaby Nuñez Guira

#### Baile:

- Eugenia Galíndez
- Valeria Rivero
- Andrea García
- Clarissa Hellebrand
- Fabiana Clemente
- Oriana Padrón
- Samantha Herrera
- Alexandra Pulido
- Andreína Hernández

### Introducción

- Fabiana Piera Directora
- María Victoria Coutinho Producción lado izquierdo
- María Carlota Coutinho Producción lado derecho
- Sophía de Andrade Camarógrafa lado izquierdo
- María Carolina Spuches Camarógrafa lado derecho

### Coordinación:

- María Valentina Sansur
- Sabrina García Luján

### Director de canto:

• Jhonnatan García

### Director de armonía:

• Carlos "Potoko" Gómez

### Directora de percusion:

• Manuel Barreto

### Coreógrafos:

- Alfredo Pereira
- Carlos Pocaterra

• Andrés Alarcon

### Director técnico:

• Jesús Solis

### Director de sonido:

• Daniel Perez

También hay una aparición especial de los representastes de las integrantes al final del video.

*Escaleta :*

- Introducción: Empieza con el logo del repertorio, junto con un sonido del público cantando "Andes", más tarde pasa a la entrada de las integrantes, se muestran en ensayos, uniforme del colegio, para luego salir en el vestuario, backstage e inicio del show.
- The Simpsons Theme: Esto da comienzo a las gaitas como tal, solo se mostrará el baile e instrumento, de canto muy poco, ya que no hay ninguna estrofa en esta parte, las jóvenes empiezan con seriedad, actúan como si estuvieran en una producción de pleno canal de televisión se mueven las cámaras, la directora da órdenes, se arreglan el maquillaje.
- La Parabólica: Ya el show está al aire, nada de arreglos o últimos detalles, no están serias y por primera vez participa el canto, el tono musical sube.
- A ti te cantamos: Esta balada es más pausada, el nivel de edición es más lento, se les nota la alegría en el rostro, es un respiro para lo próximo.
- Venezuela va a llegar: En seguida el ritmo vuelve a cambiar, esta vez con más felicidad, ya que la canción fue creada por uno de los compositores de las gaitas, habla de nuestro país, vemos a las jóvenes vocalizando y disfrutando más el show.
- Game of Thrones Theme: A parecen las cámaras y la directora para darle fin a la primera parte para ir a unos comerciales, el ritmo baja, las voces se callan, todo el mundo se serena, para dar protagonismo a la baterista, que comienza con un ritmo tribal, enseguida la bajista sube al escenario danzando ballet, todo se centra en ella. Poco a poco los instrumentos de van integrando. Hasta que vuelven a la realidad, sigue la función.
- Al llegar aquí: Vuelven con las cámaras moviéndose, la directora da inicio a la segunda tanda de gaitas, esta vez el ritmo es más activo y rápido, todas las participantes cantan, se ve la unión en los movimientos.
- Venevisión: Cambia el compás le dan espacio al Himno de la Fanfarria, ellas misma se presentan ante el público y prometen dar la mejor función.
- ¿Y la señal?: Se hace una pausa, todo el mundo deja de tocar, bailar y cantar, ven a los lados, algo pasó… No hay señal de televisón, a parece la típica pantalla con ruido.
- La mano arriba pa celebrar: La señal volvió, el tono es vuelve más intenso, los cortes son más rápidos, todo a la sinfonía del bit. Empieza la euforia, se acerca el final.
- Andes TV: Se empieza a dar un cierre de las gaitas, cantando el tema conclusivo, hay una pequeña pausa, pareciera que todo acabó, se paralizan, pero hay un sonido de retroceso y vuelven a cantar la última estrofa. Luego de eso el evento termina.
- Backstage: Aparecen las tomas de equivocaciones en toques y luego en detrás de escena, al mismo tiempo que van saliendo los créditos.
- Ending: Finaliza el video con los padres dando un saludo con escenas alternas de sus hijas. Por último aparece el logo con el público volviendo a aclamar las gaitas.

#### *Guion de montaje:*

En principio se propuso que todos los clips en la línea del tiempo, no tengan una duración mayor a 3 segundos (a excepción de casos particulares), esto incentiva el dinamismo del video. No es pertinente ver a una persona tocando el mismo ritmo, o cantando toda una estrofa, ya que se puede hacer tedioso. Aún así se deben ver claramente las 40 integrantes del grupo junto a sus directores, todo se tiene que poder detallar. Aunque el show principal es el baile, pasan más cosas a la vez que el público no nota, es por eso que también se hace énfasis en el canto e instrumento.

El tono musical del repertorio de gaitas debe seguirse en todo momento, el tono del montaje será más lento o rápido de acuerdo a esto. Debe haber un correcto uso del movimiento de labios con respecto a la música, estar sincronizado (lipsinc).

Las secuencias deben ser continuas, por ejemplo, el canto puede estar seguido de instrumento mientras la participante module la siguiente parte de la estrofa, o simplemente toque al son del bit; no existen transiciones tipo fade, también son los movimientos de cámara y de zoom es lo que hace que un clip cambie a otro.

Cada escena tiene que tener una correcta colorización, las que salen muy oscuras o que no se notan detalles son eliminadas.

## *Desglose de Producción:*

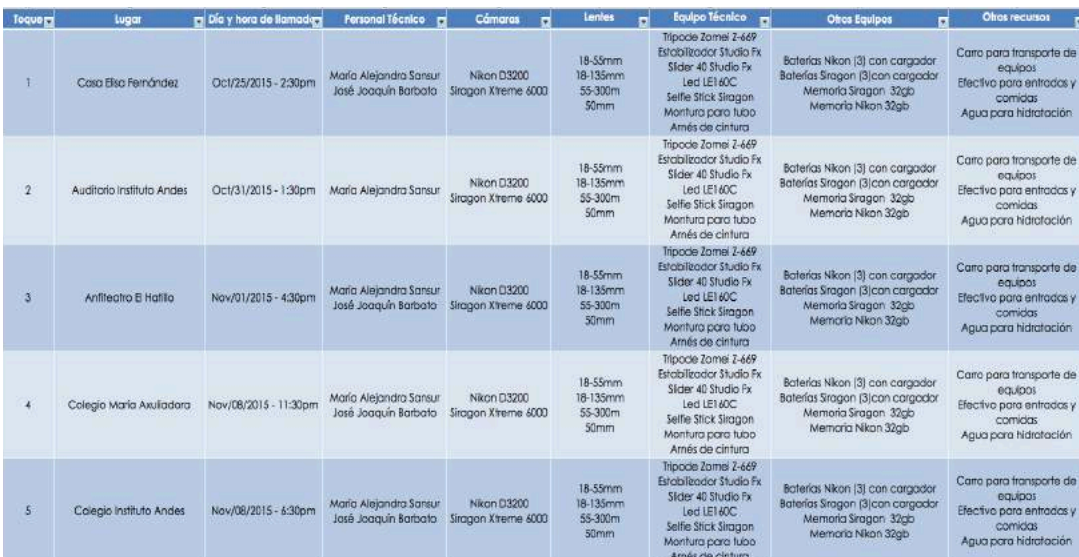

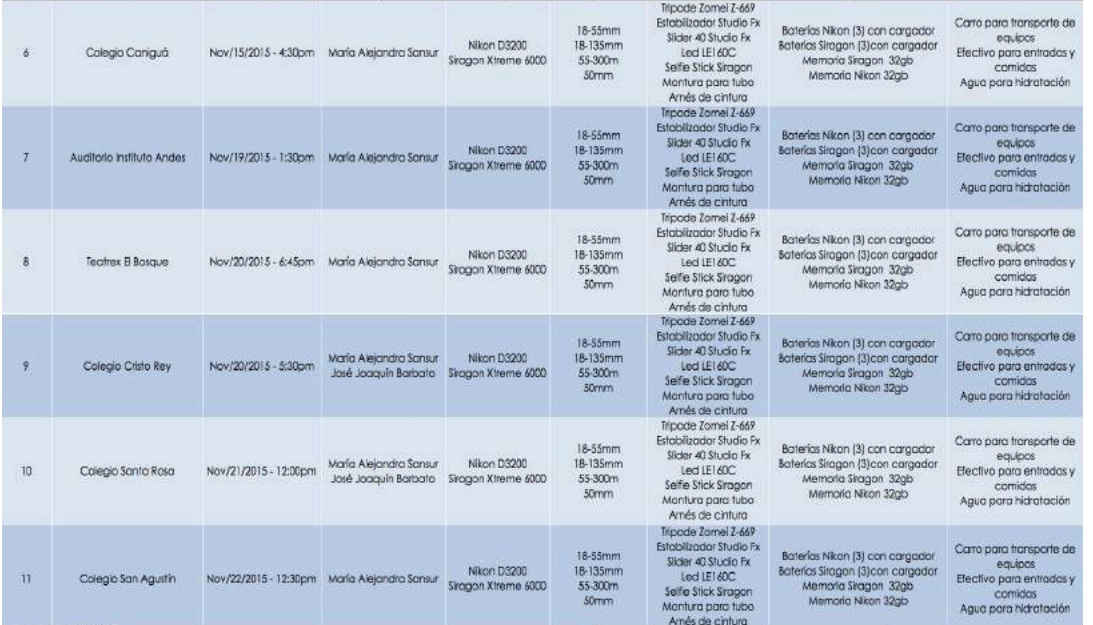

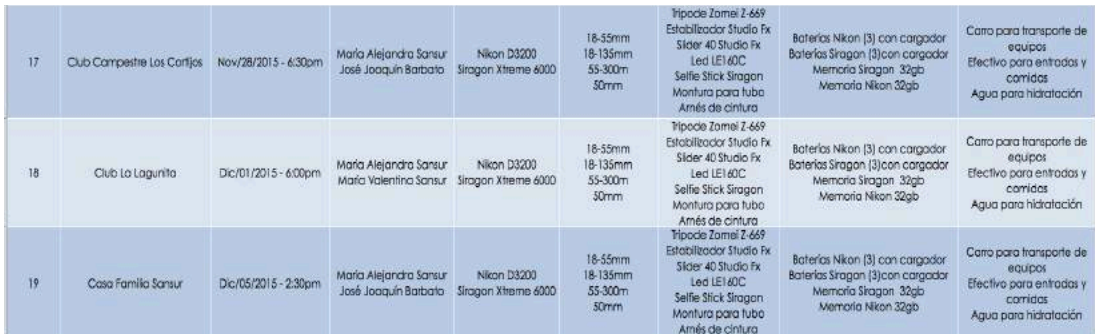

*Observaciones:* A los toques se llevó todos los equipos puestos en las tablas, ya que en la mayoría de las veces, no se sabía cómo era el lugar, (tamaño de la tarima, si era techada, luz óptima, o el espacio cómodo para filmar en trípode o mejor en estabilizador). Cada equipo técnico contó con su propio bolso o forro.

También es importante subrayar que el grupo de gaitas del Instituto Andes, siempre estará pautado a las mismas horas de llamado, ya que es su horario de toques el que se sigue para la filmación. El vestuario y maquillaje es ya preestablecido por ellas.

#### *Informe de locaciones :*

No hubo una pre gira directamente de las locaciones, ya que los horarios y días de eventos en colegios, se programaban siempre con una semana o menos de anticipación. Aunque se supiera con antelación en qué colegio se iba a tocar, la mayoría de las veces la tarima se montaba un día antes, y no había acceso sino hasta el día siguiente con la entrada ya paga. Aún así se pudo conseguir fotos de varias de las locaciones, estás presentan el lugar en donde se realizó algunos eventos de gaitas.

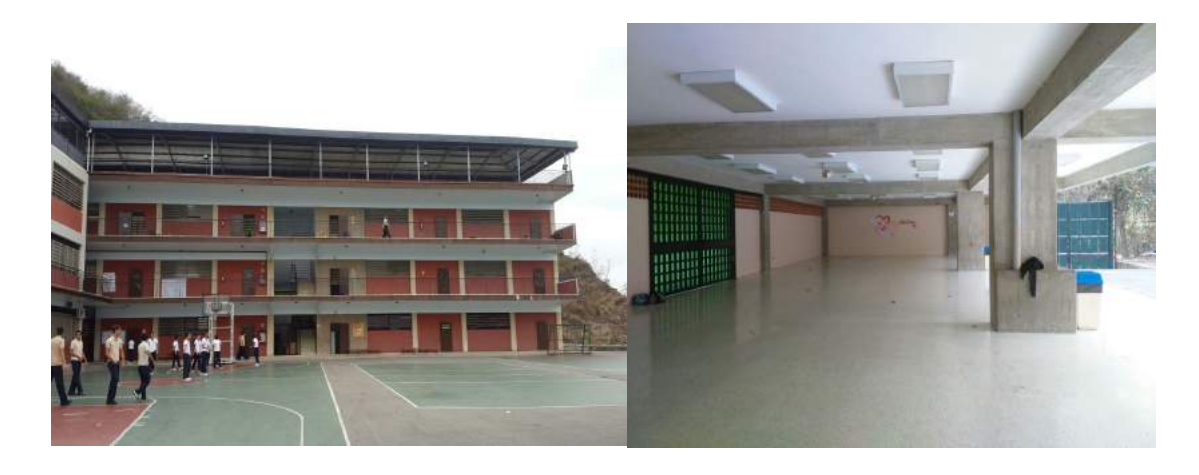

*Foto 1:* Colegio Yale, espacio en donde se encontraba la tarima, filmación al baile.

*Foto 2:* Instituto Andes, toque de egresadas, espacio en donde se encontraba la tarima, filmación a instrumento.

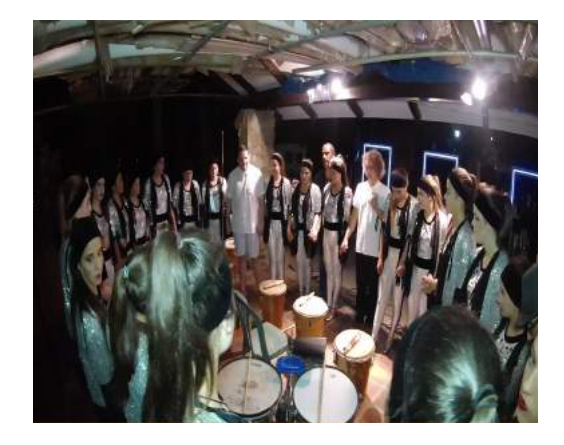

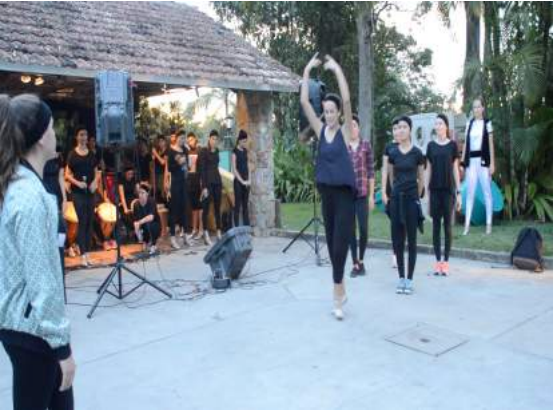

*Foto 3:* Casa Elisa Fernández, presentación a coordinadoras, filmación a instrumento.

*Foto 4:* Casa Elisa Fernández, ensayo general, filmación a canto, baile e instrumento.

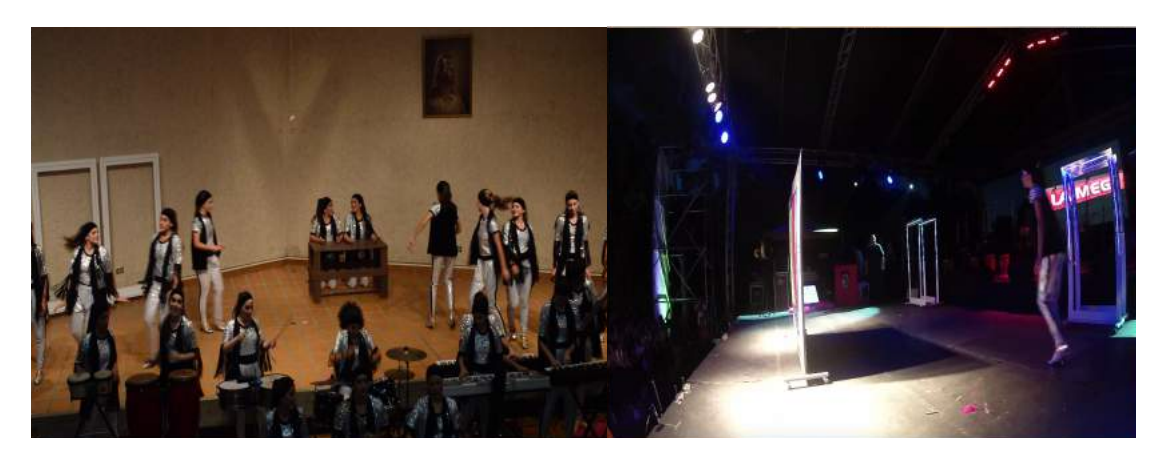

*Foto 5:* Auditorio Instituto Andes, presentación a directora (también se realizó aquí el toque a AVEPANE), filmación a baile.

*Foto 6:* Tarima del Instituto Andes, filmación a baile, canto y backstage.

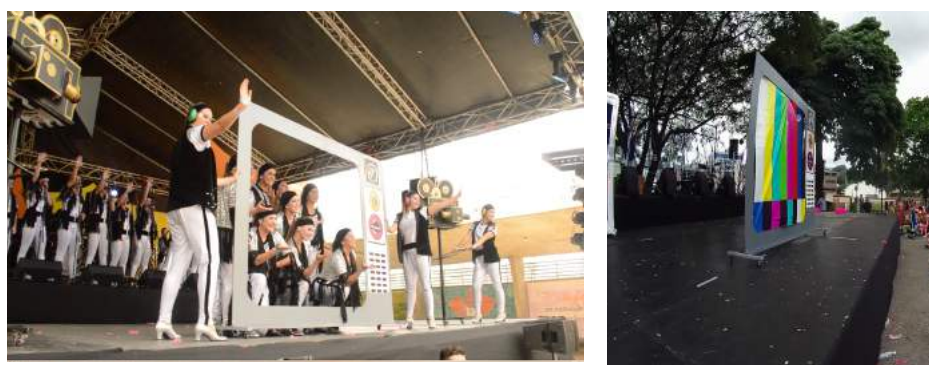

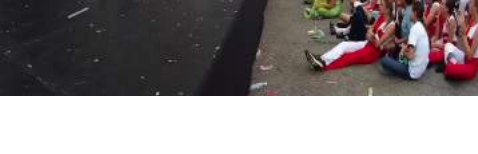

*Foto 7:* Colegio San Agustín, filmación a baile. *Foto 8:* Mater Salvatoris, filmación a baile y backstage.

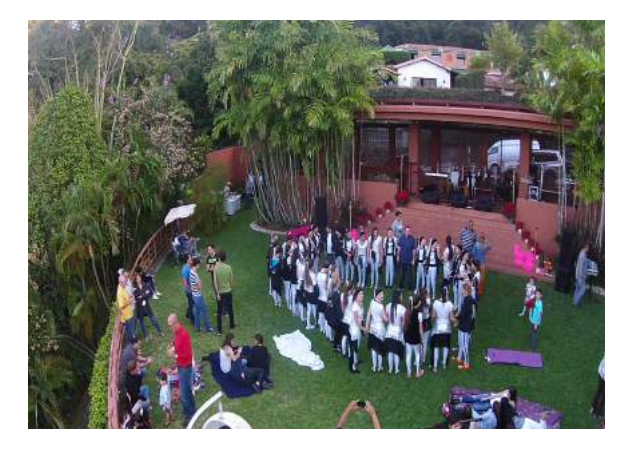

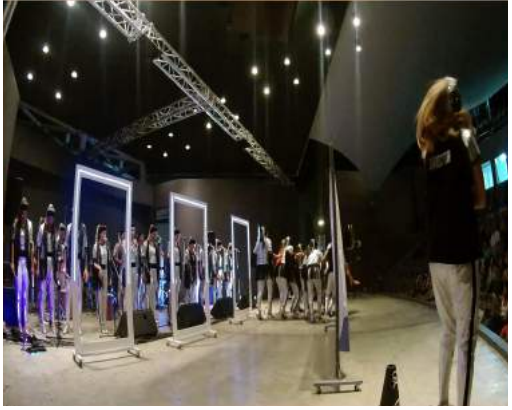

*Foto 9:* Casa 20, filmación a baile, instrumento y backstage.

*Foto 10:* Anfiteatro El Hatillo, filmación a baile, instrumento y backstage.

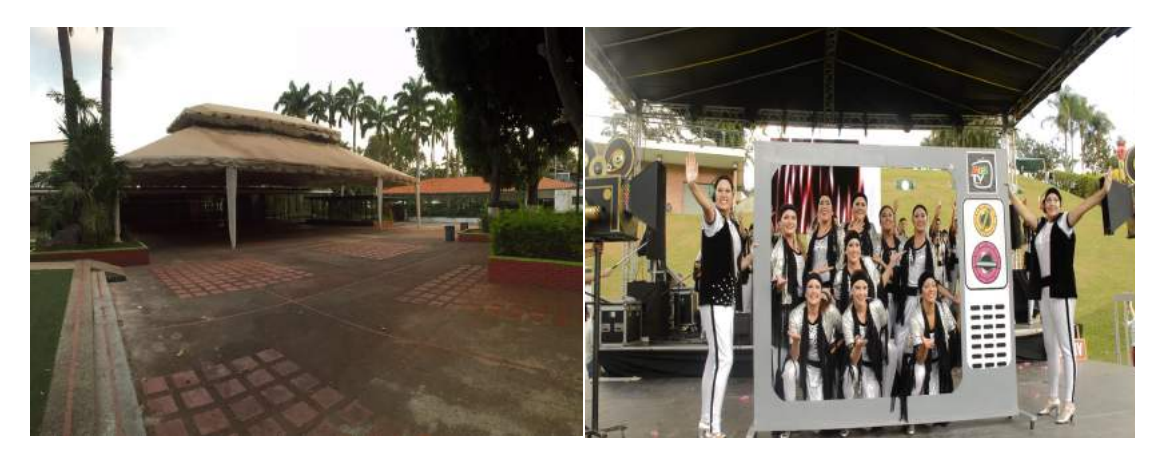

*Foto 10:* Club Campestre Los Cortijos, filmación a instrumento.

*Foto 11:* Tarima Club Valle Arriba filmación a baile y backstage.

### *Permisos:*

No hubo necesitad de ningún tipo de permisos para actores, ya que las mismas jóvenes solicitarion el servicio de documentación de las gaitas, al igual que sus padres.

Sobre las locaciones, tampoco lo fue, ya que cada toque era acceso a todo público mientras se pagara por la entrada.

### **Producción**

*Plan de rodaje*

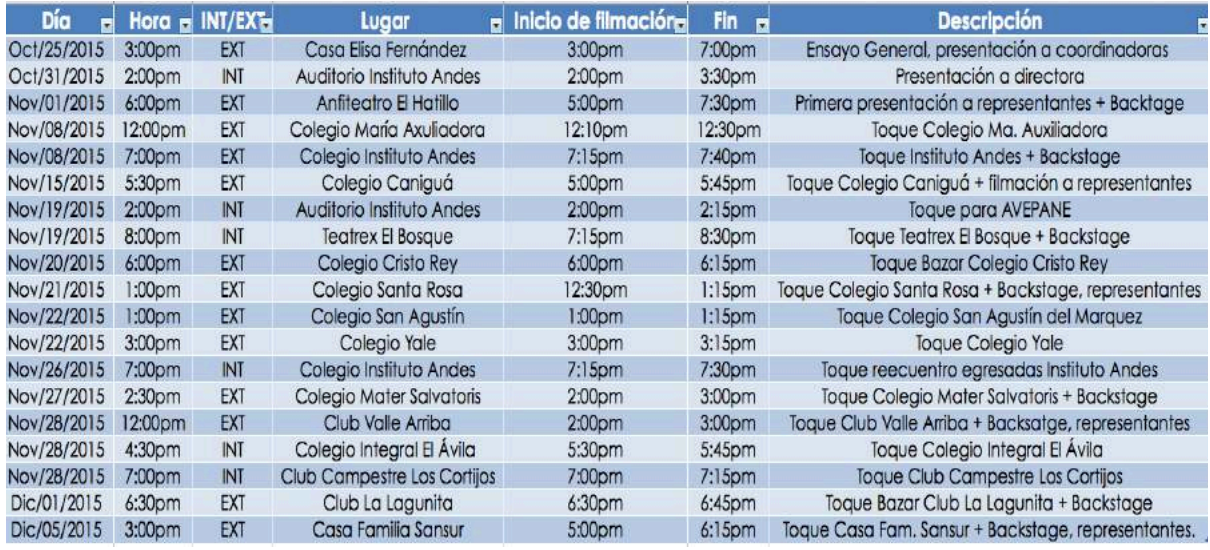

*Observaciones:* Se tiene establecido una hora de inicio de filmación, ya que puede haber el caso de grabar sucesos antes del comienzo del toque, como ocurrió en ciertos casos que se captó a las jóvenes en backstage y a sus representantes.

### *Informe de equipos:*

Se utilizaron dos tipos de cámaras:

- Nikon D3200, con sus distintos tipos de lentes: 18-55m, 18-135mm, 55-300mm y un 50mm fijo. Esta cámara contaba con 3 baterías, un cargador y una memoria SD de 32gb
- Siragon Xtreme 6000. Esta también tenía 3 baterías y un cargador, además de una memoria microchip de 32gb.
- DJI Phantom 2

Equipo Técnico:

• Zomei Z-669 Tripode

- Estabilizador Studio FX
- Slider 40 Studio FX
- Led LE160C
- Selfie Stick
- Montura para tubo Siragon Xtreme 6000
- Arnés de cintura para Siragon Xtreme 6000

### *Hoja de llamado:*

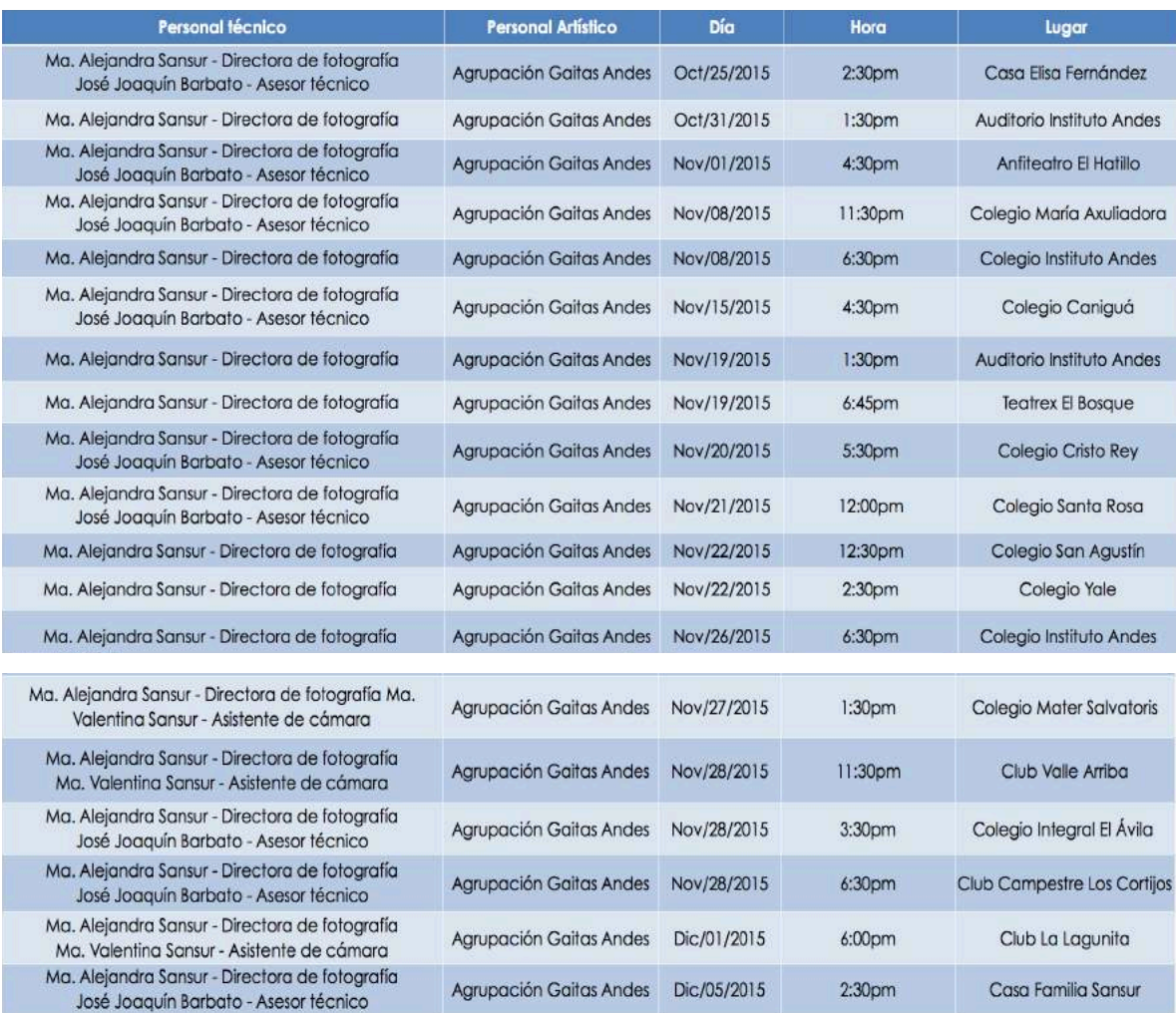

### *Planilla de script:*

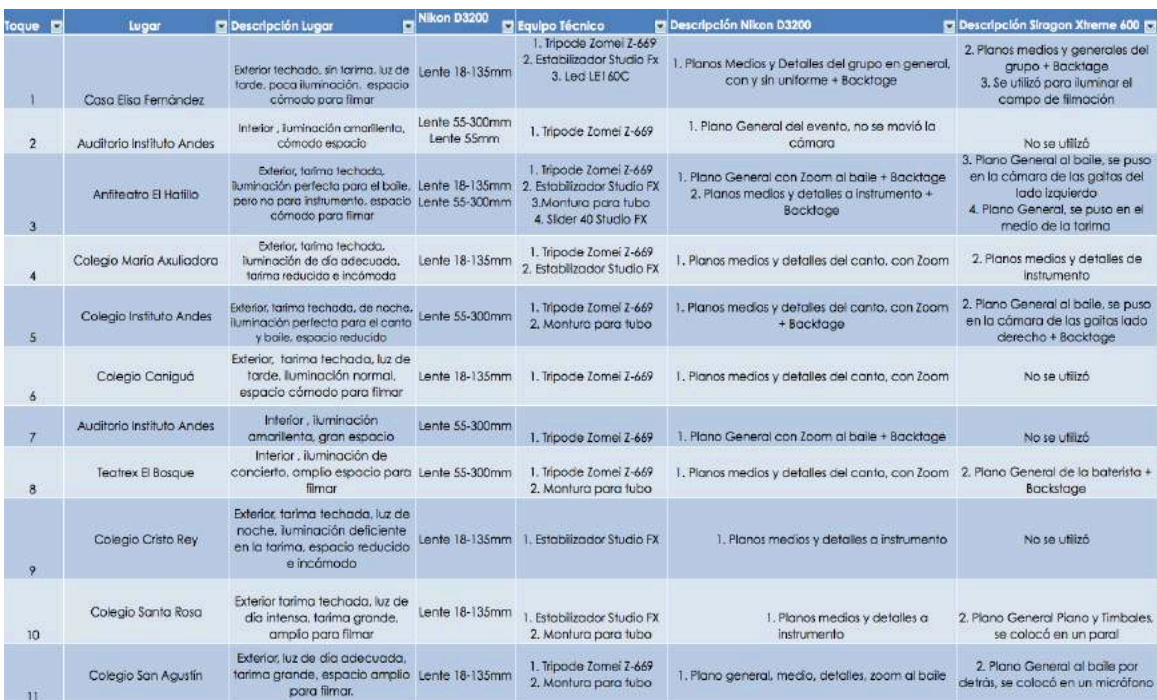

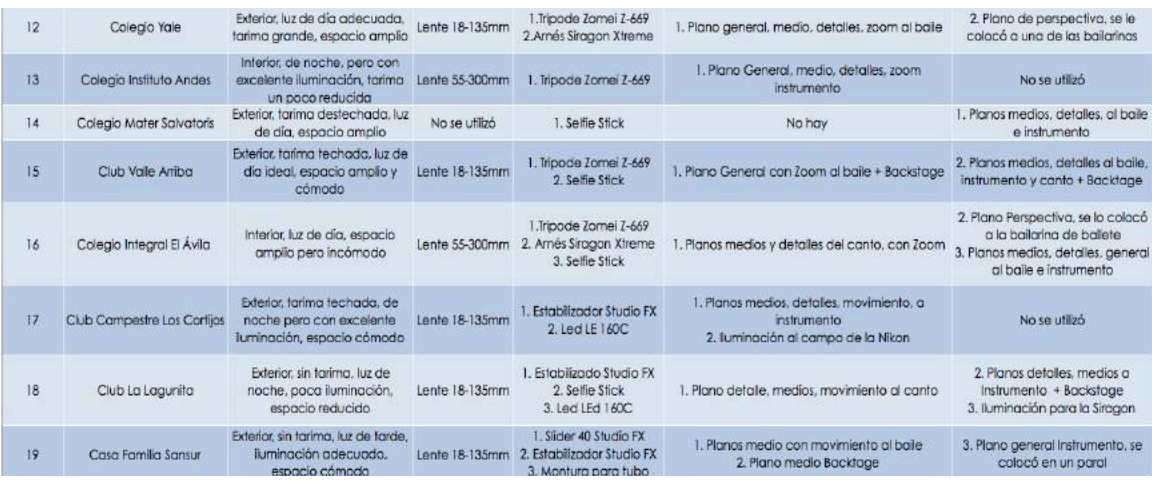

Observaciones: En el caso de equipo técnico, sus descripciones, van señalados por números, tener el mismo significa que ambos se utilizaron en conjunto. En la casa de la familia Sansur se usó un drone para algunos planos, no se especifica ya que solo estuvo encendido por unos minutos.

### *Post Producción*

*Flujo de trabajo:*

En principio se identificó en carpetas todo el material por nombre del lugar en donde fue hecho el toque. Además se hizo una diferenciación clara en las dos cámara usadas, ya que no eran del mismo formato ni tipo de lente. A medida que fueron pasando los eventos, se iba revisando cada día el material, para saber a quien faltaba por filmar, ya que eran 40 integrantes con trabajos especificos, diferentes solos en el caso del canto, distintas posiciones en el baile, etc.

Cuando todos los eventos finalizaron se hicieron 6 carpetas:

- 1. Baile
- 2. Canto
- 3. Instrumento
- 4. Backstage
- 5. Música
- 6. Represantantes

En ellas el material fue guardado según la descripción, el programa de edición usado fue Adobbe Premiere CC 2015, en él se creó una nueva secuencia, utilizando como setting: 1920x1080 24fps.

En la línea del tiempo la música utilizada era la del repertorio de gaitas, con una duración de 14 minutos con 30 segundos, esta fue grabada en vivo por el equipo de sonido en el evento del Colegio Merici.

El montaje empezó con la secuencia de gaitas ya mencionada, luego de esto se hizo la introducción de 60 segundos aproximadamente y por último los créditos y agradecimientos de una duración de 5 minutos.

Se utilizó un sistema de edición minuto a minuto, en principio buscando la voz, que el lip sync coincidiera con la música de referencia, el audio extra de la cámara fue eliminado. De ahí se buscaba en la carperta de baile las mejores tomas, en las que las jóvenes les favoreciera aunque estuvieran cansadas, planos y secuencias en que no hubiese ningún error de cámara, un mal enfoque o zoom. Por último en los espacios vacíos que quedaban se colocaban los instrumentos. Normalmente empezaba por el canto o a veces o el baile, ya que hay muchas situaciones en las que no hay voces.

Cuando los 14 minutos y medio estuvieron listos, el material tuvo una revisión, reemplazando tomas por otras mejores, se hizo una lista de las integrantes, se contó cuantas veces salían en el video, para evitar la poca presencia por parte de algunas.

Paralelo a esto, se recolectaron en una secuencia aparte escenas de equivocaciones en las funciones.

Luego de esto vino la introducción, utlizando las carpetas de backtage y representantes.

Para finalizar se utlizó la secuencia de equivocaciones, al mismo tiempo que salían los créditos con letras de colores (cada título es una categoría diferente, por lo tanto poseen un color para no confundirse, estos son del logo de las gaitas), además aparecen los apellidos de los integrantes en orden alfabético.

35

Por último se hizo un insert para colocar el título de las canciones, junto con su autor y adaptación. Además de la colorización y efectos como el estabilizador de videos para ciertos casos. Después del render final se exportó.

Para exportar el video se utilizaron los mismo settings de la secuencia, poniendo el codec en H.264 y dejándolo en versión .mov (Quicktime).

*Informe de recursos:*

- Imac OX YOSEMITE versión 10.10.3, 2.7 GHz Intel Core i5
- Discuro Duro 3TB Toshiba Canvio Desk
- Adobbe Premiere CC 2015
- Magic Bullet Colorista
- Equipo de sonido Cambridge SoundWorks DTT 3500 Digital
- Toast Titanium

*Propuesta de musicalización:*

- Gaitas Andes 2015 Johnnatan García y Carlos "Potoko" Gómez
- Ain't nobody loves me better- Felix Jaehn ft. Jasmine Thompson (Versión Karaoke)
- Como yo le doy Pitbull ft. Don Miguelo

La primera canción lista se utilizó por ser la principal pieza de las Gaitas 2015, compuesta y dirigida por los directores de la agrupación.

La segunda canción es la de la introducción, no fue usada la versión original, ya que la letra es en inglés, no siendo adecuado para un video de origen venezolano, el compás de la canción es acorde, ya que empieza con un piano que le da calma y armonía para un buen inicio, representándolas en su ensayo y preparación de maquillaje, para luego subir el tono con el vestuario y backstage en los toques, llevándolo a una entonación pop contagiosa y comercial. No se quiso utilizar otro tipo de canción de origen gaitero, ya que lo próximo son 14 minutos y medio de ello, por lo mismo la segunda canción rompe totalmente con la gaita para darle un toque de juventud y rebeldía, con el reggaetón de Pitbul y Don Miguelo, se justifica esta canción, ya que era una de las más cantaban (incluso se filmó), sobre todo por que la baterista empezaba con el ritmo, además se finaliza con algo menos serio, más relajada, espontáneo, dirigido totalmente al público.

 *Informe de corrección de color:*

El proceso de correción del color fue sencillo, se utilizó para esto Magic Bullet Colorista, solo se usó en escenas de baja luz o poco saturadas.

Simplemente subiendo los blanco, bajando los negros, y balanceando los medios tonos, si hacia falta un color específico se implementaba en la rueda de colores que incluye este programa.

*Informe de imagen gráfica y animación:*

Como única imagen gráfica se utilizó el logo ya establecido de las gaitas, este fue hecho por un representante de las jóvenes. Su función fue abrir y cerrar el video, no se le hizo ninguna modificación.

De acuerdo a las letras del color del logo es que se hicieron los títulos de los créditos, como ya se especificó anteriormente.

Sobre los inserts, se utilizaron las barras de pérdida de señal por televisión, representando el tema de las gaitas, el color blanco es utilizado en la letra para mejorar su lectura, es de tipografía Futura, el nombre de la canción está en Futura Condensed ExtraBold, y el resto en Condensed Medium, todo posee una pequeña sombra y profundidad, para darle un efecto de tercera dimensión, para que resalte su contenido.

#### *Presupuestos:*

Todos los equipos técnicos fueron prestados o se poseían, por ende no hubo ningún costo en este aspecto. Sin embargo por cada toque (y por persona), hubo un costo.

- Canigúa: 800bs
- Cristo Rey: 500bs
- María Auxiliadora: 2.600bs
- Santa Rosa: 1.300bs
- Teatrex del Bosque: 1.500bs
- Colegio Yale: 1.200bs

Total de gastos en entradas: 7.900bs

**Nota: Fueron 19 toques en total, pero solo en los ya mencionados se pagó entrada, en los otros hubo oportunidad de pasar sin costo.** 

Se les cobró a cada integrante del de la agrupación 2.000bs x DVD con el video. En total son 40 (contando a las dos coordinadoras) eso suma un total de: 80.000bs

Restando el total de gastos en entradas, da un total final de: **72.100bs** en ganancias. Esto sin contar el gasto en algunos almuerzos y bebidas.

### **Conclusiones**

En este proyecto final de carrera se aprendió en principio el correcto uso de un plan de rodaje, de tener una organización y logística a la hora de la producción, hay que tomar en cuenta que después de cada pauta se debe contar todo el material y equipo (tener un lista), para que nada se pierda.

Cumplir la hora de llamado es clave para tener una buena preparación y saber qué se puede hacer con antelación, además siempre se debe tener un plan B, si una cámara falla, tener otra, al igual con las baterías o la memoria llena.

Se realizó un arduo trabajo manejando equipos técnicos como el Estabilizador Studio FX, el cual era primera vez que se usaba para este tipo de eventos, hubo muchas prácticas y errores, pero al final después de agarrar un poco de confianza todo se realizó a la perfección.

También se hizo gran labor en el correcto uso de los lentes, depende de la distancia en el objetivo es que se podía usar una óptica específica.

Es importante delegar y el trabajo en equipo, no todo lo puede hacer el director, debe contar con la ayuda y aprender a confiar en el equipo técnico.

### **Recomendaciones**

En principio, es ideal un seguimiento previo del evento, es decir, antes de hacer la primera grabación, ver de qué se trata, lo qué ocurre, saber quién canta y cuándo, lo mismo en el caso de instrumentos y baile. Esto hace que en el evento en vivo no se pierda el mínimo detalle, y no ocurran errores de grabación, haciendo que cada toma y plano cuente.

Se recomienda para trabajos futuros el uso de por los menos dos cámaras, sería ideal que una de estas tuviera un lente oblicuo, estilo Go Pro o en su defecto Siragon Xtreme, ya que le da una perspectiva singular al video. Cada toque debe estar grabado en un ángulo diferente, por ejemplo en el caso del baile: En Colegio San Agustín, se filmó del lado izquierdo, y el Colegio Yale del lado derecho, en el Valle Arriba en el medio, en el Anfiteatro del Hatillo fue un plano general hecho desde arriba en las gradas, etc. Claro está que todo esto debe salir de improvisto, ya que muchas veces se llega el mismo día al evento y se debe pensar ahí cuál sería el mejor lugar.

También es necesario tener un orden de filmación, el baile, instrumento y canto por separado, por toque, para así tener un mejor control de las grabaciones. Al mismo tiempo un inventario debe estar hecho, de lo que ya se ha grabado y a quién, para así saber qué se tiene, es necesario para esto revisar el material constantemente, a la hora de edición se debe ordenar todo por carpetas, para hacer más ligero y eficaz el montaje.

Es muy necesario el uso de un trípode o estabilizador que ayude a evitar movimientos bruscos e inestables. Así mismo lo es el trabajo en conjunto, aunque en el equipo de producción siempre éramos 2, 3 o incluso mi persona sola, es ideal contar con una segunda mano, ya sea para usar la cámara, cargar los equipos o hasta pedir una opinión.

De mejor manera se pudo hacer la filmación a las jóvenes, ya que por estar apurada en captarlas a todas, muchas veces no se agarró todos los detalles necesarios del objetivo, hay que grabarlas con paciencia, sin hacer movimientos tan rápidos.

### **Referencias**

- Ibañez, A. (17 de Agosto de 2010). *Ficción y no ficción: El origen del documental*. Recuperado el 28 de Febrero de 2016, de Guioteca: http://www.guioteca.com/cortos-y-documentales/ficcion-y-noficcion-el-origen-del-documental/
- MacFarlane, S., & Mcneely, J. (Compositores). (2011). Music is better than words. [S. MacFarlane, Intérprete, S. MacFarlane, & J. McNeely, Dirección] Estados Unidos.
- Gutierres, J. (2008). *Origen del cine y su música* . Recuperado el 28 de Febrero de 2016, de Música de cine: Historia de bandas sonoras: http://www.bandassonorasdecine.com/2008/12/origen-del-cine-ysu-msica.html
- Moreno, J. (27 de Junio de 2012). *El Videoclip ha muerto. Viva el docuclip musical*. Recuperado el 28 de Febrero de 2016, de Yorokubo: http://www.yorokobu.es/el-videoclip-ha-muerto-viva-eldocuclip-musical/
- Noticias Venezuela. (2 de Febrero de 2016). *Noticias Venezuela*. Recuperado el 28 de Febrero de 2016, de Concierto de The Rolling Stones por OnDIRECTV: http://www.noticiasdevenezuela.org/2016/02/05/concierto-de-therolling-stones-por-ondirectv/
- El Universal. (11 de Septimebre de 2013). *El Universal*. Recuperado el 28 de Febrero de 2016, de Rock in Río trae la música del mundo a Brasil: http://www.eluniversal.com/arte-yentretenimiento/musica/130911/rock-in-rio-trae-la-musica-delmundo-a-brasil
- Castano, C. (17 de Octubre de 2007). *Modalidad de observación*. Recuperado el 28 de Febrero de 2016, de Tipos de Documental.
- Castano, C. (16 de Octubre de 2007). *Tipo de Documental*. Recuperado el 28 de Febrero de 2016, de Modalidad Interactiva: http://castanocarrillo.blogspot.com/2007/10/la-modalidadinteractiva.html
- Instituto Andes. (4 de Febrero de 2016). *Circular Semanal No. 18*. Recuperado el 28 de Febrero de 2016, de Instituto Andes Caracas: http://andescaracas.edu.ve/files/CIRCULARES/CIRCULAR\_N\_\_18.pdf
- Chacucuchacu. (1 de Diciembre de 2015). *Ganadores 2015*. Recuperado el 28 de Febrero de 2016, de Chacucuchacu: https://www.instagram.com/p/\_SWglmtmPS/?takenby=chacucuchacu
- Domínguez, N. (30 de Marzo de 2015). *Proyecto "Docuclips"*. Recuperado el 1 de Marzo de 2016, de Fisicamente: www.fisicamente.org/fisicamenteorg/proyecto-docuclips
- Evenpro. (17 de Noviembre de 2015). *Domingo Familiar Gaitero Merici 2015 fue todo un éxito*. Recuperado el 1 de Marzo de 2016, de Evenpro: www.evenpro.com/exito/2015/11/domingo-familiargaitero-merici-2015-fue-todo-un-exito/
- Ferrero, A. (2 de Noviembre de 2013). *Diciembro no es lo mismo sin la tradición*. Recuperado el 1 de Marzo de 2016, de Hoy que hay: hoyquehay.net/index.php/22395/festivales-intercolegiales-de-gaitas/

#### **Anexos**

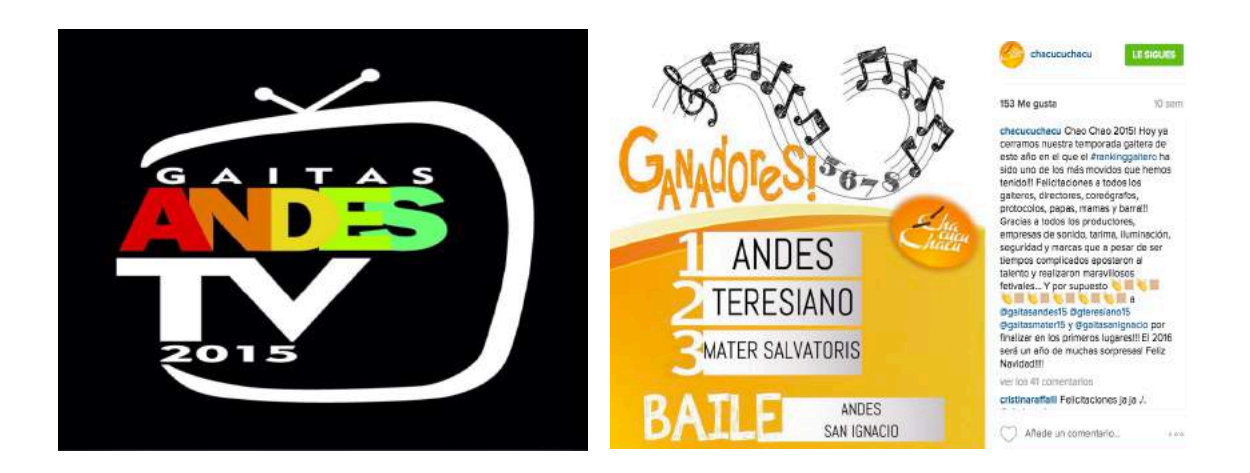

*Anexo 1: Logo Gaitas Andes 2015 Anexo 2: Ganadores Rankin Gaitero 2015*

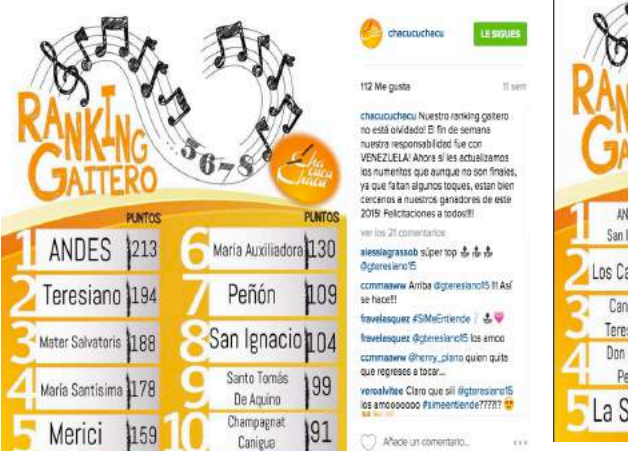

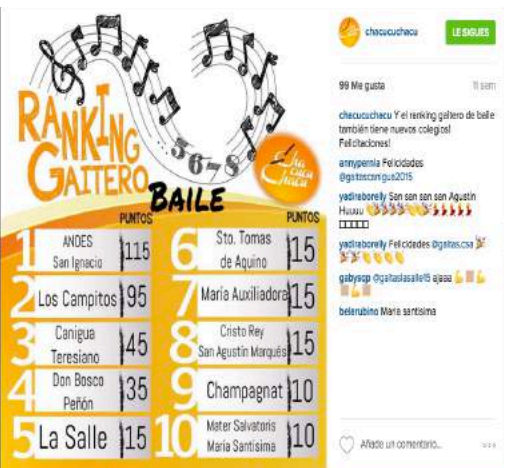

*Anexo 3: Puntuación Rankin Gaitero 2015 Anexo 4: Puntuación Rankin Gaitero en baile*

### **Cancionero Gaitas Andes 2015**

### *The Simpsons theme*

Autor Danny Elfman Adatapción: Gaitas Andes TV

### **Meet the Flintstones**

Autor: Hoyt Curtin

Adatapción: Gaitas Andes TV

### **La Parabólica**

Autor: Maracaibo 15

Adatapción: Gaitas Andes TV

### **La Pica Pica**

Autor: El Saladillo

Adatapción: Gaitas Andes TV

### **A ti te cantamos**

Autor: Ricardo Perez Adatapción: Gaitas Andes TV

### **Dale un poco mas de ti Venezuela**

Autor: Jhonnatan García Adatapción: Gaitas Andes TV

### **La Tambora caliente**

Autor: Maracaibo 15 Adatapción: Gaitas Andes TV

### **Game of Thrones Theme**

Autor: Ramin Djawadi Adatapción: Gaitas Andes TV

### **Al llegar aquí**

Autor: Jhonnatan García Adatapción: Gaitas Andes TV

### **La Negra del Tamunangue**

Autor: Maracaibo 15

Adatapción: Gaitas Andes TV

### **Por Elva**

Autor: Simón Díaz Adatapción: Gaitas Andes TV

### **Himno Fanfarria Marcha Venevision**

Autor: Venevisión Adatapción: Gaitas Andes TV

### **San Benito**

Autor: Gran Coquivacoa Adatapción: Gaitas Andes TV

### **Me gustan las caraqueñas**

Autor: Guaco

Adatapción: Gaitas Andes TV

### **La mano arriba pa celebrar**

Autor: Jhonatan García Adatapción: Gaitas Andes TV

### **La Feria**

Autor: Autor: Cardenales del éxito Adatapción: Gaitas Andes TV

### **Andes TV**

Autor: Autor: Jhonnatan García

Adatapción: Gaitas Andes TV

### **Equipo Técnico de Filmación**

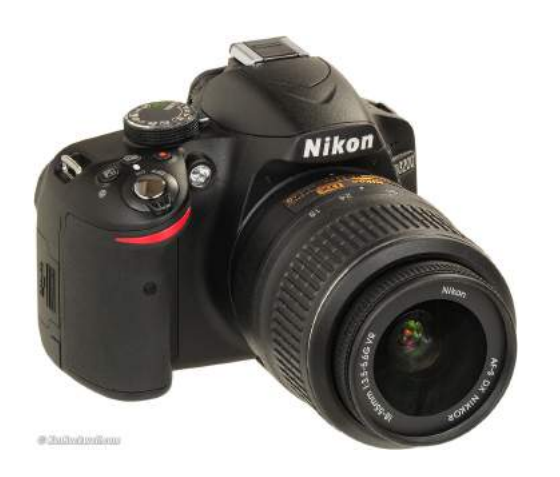

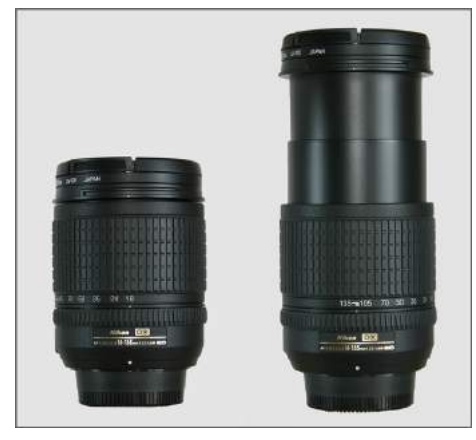

Cámara Nikon D3200 con su lente 18-55mm Lente Nikon 18-135mm

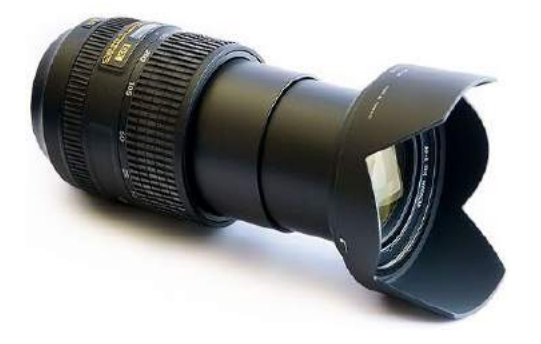

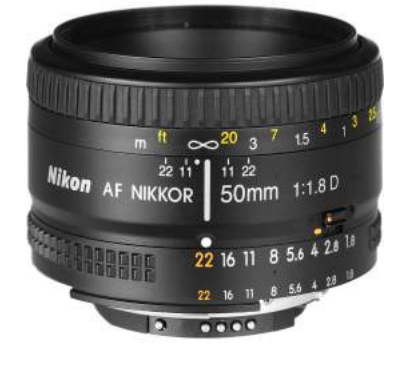

Lente Nikon 55-300mm Lente Nikon 50mm fijo

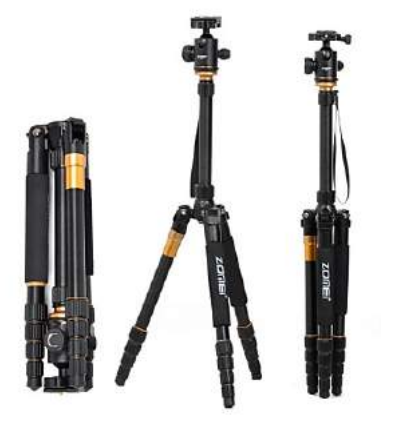

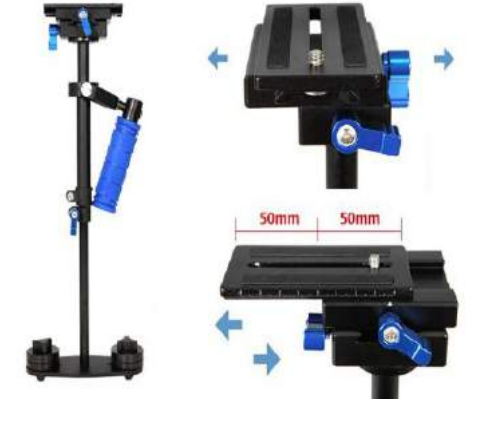

Tripode Zomei Z668C Estabilizado Studio FX

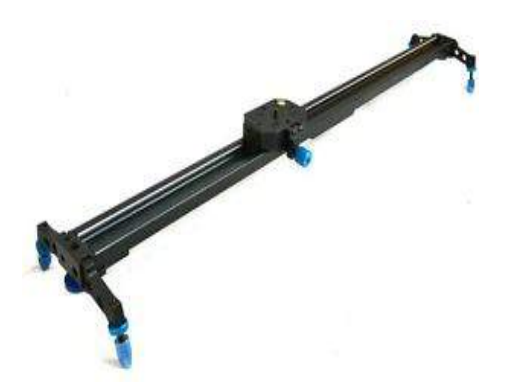

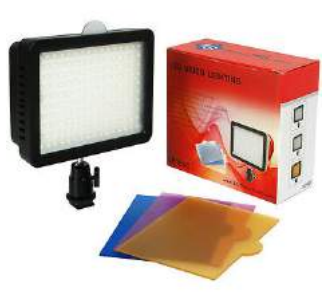

Slider 40 Studio FX and the studio field LE160C

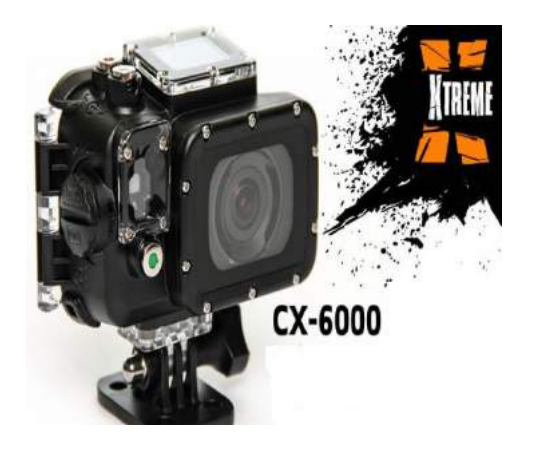

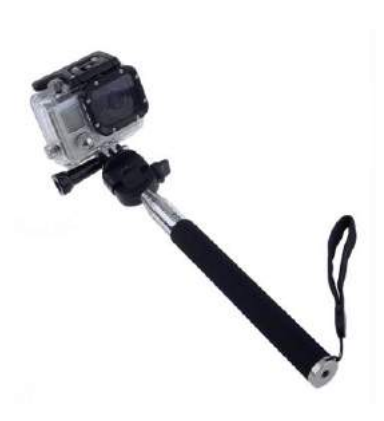

Siragon Xtreme 6000 Siragon Xtreme 6000

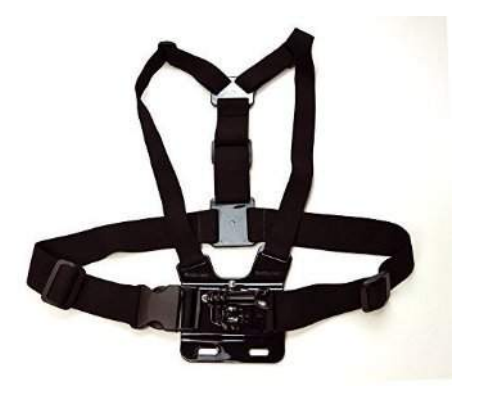

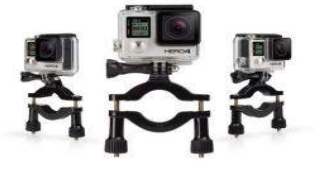

Arnés de cintura para Siragon Xtreme 6000 Montura de tubo para Siragon Xtreme 6000

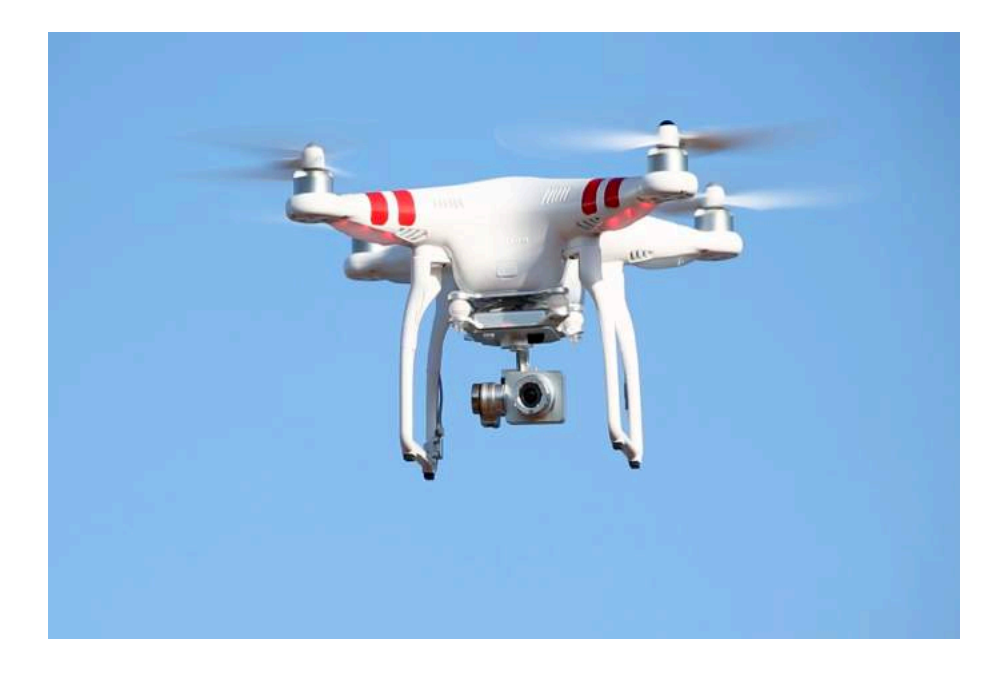

DJI Phantom 2

### **Equipo Técnico de Edición**

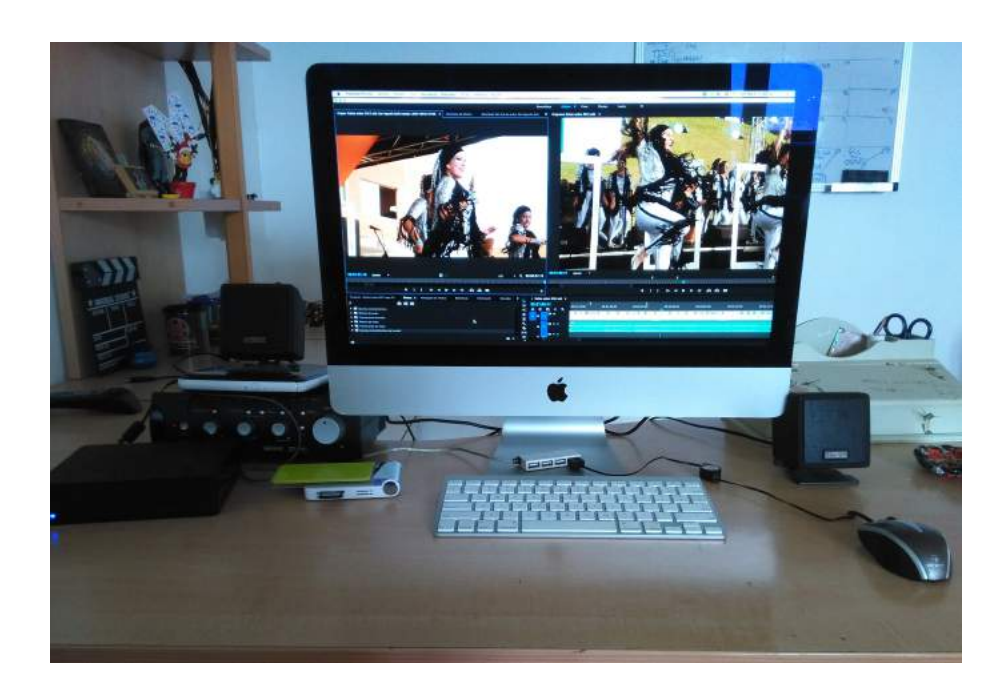

Imac OX YOSEMITE versión 10.10.3, 2.7 GHz Intel Core i5 Discuro Duro 3TB Toshiba Canvio Desk Equipo de sonido Cambridge SoundWorks DTT 3500 Digital

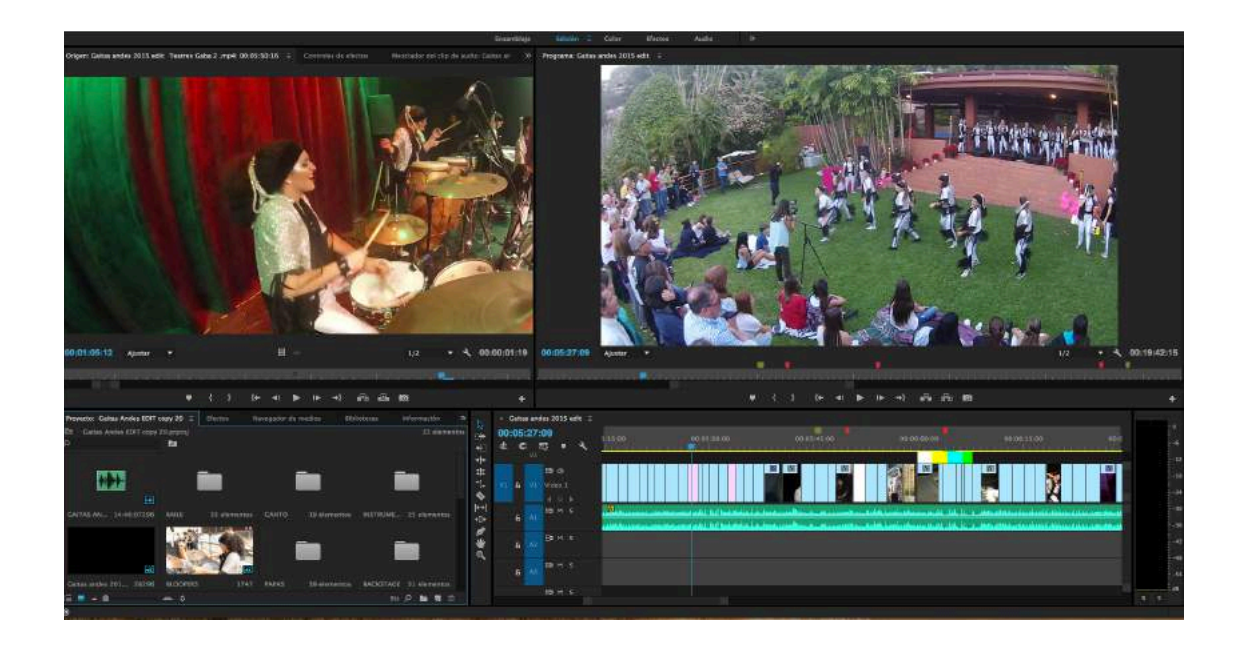

Programa de edición Adobe Premiere Pro CC 2015

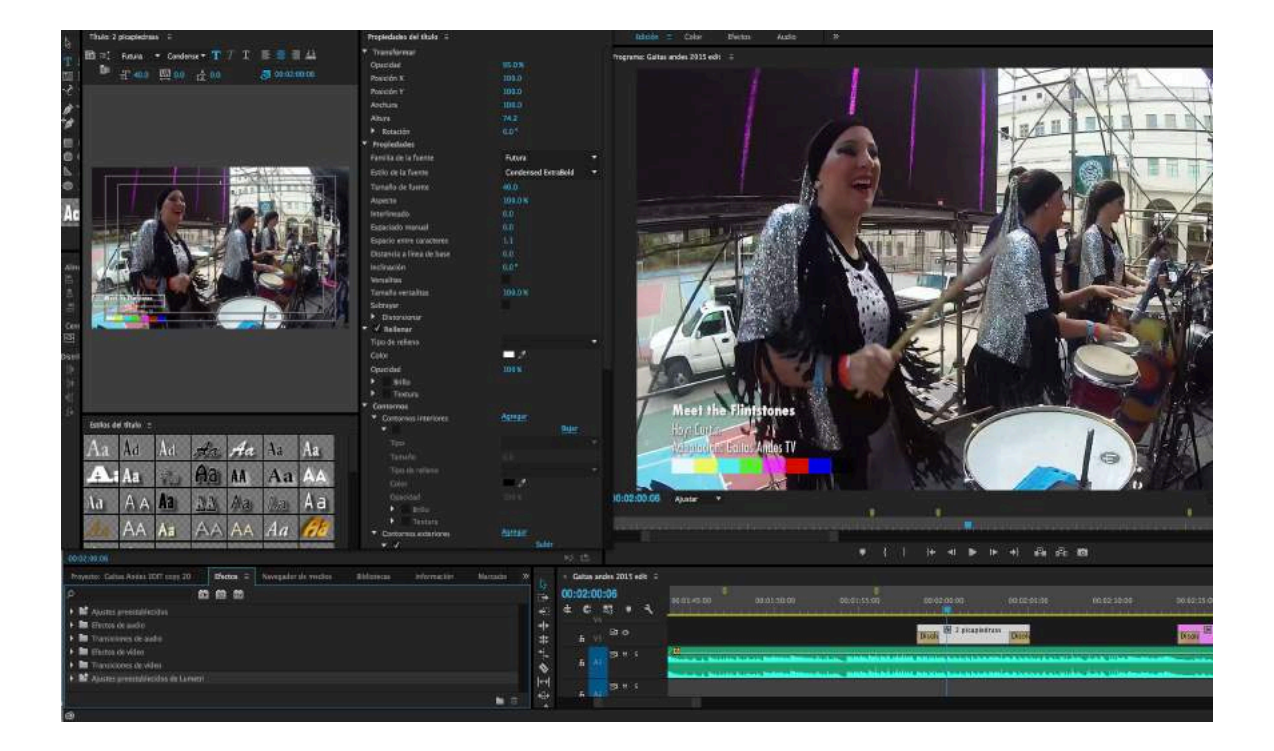

Ejemplo de Insert

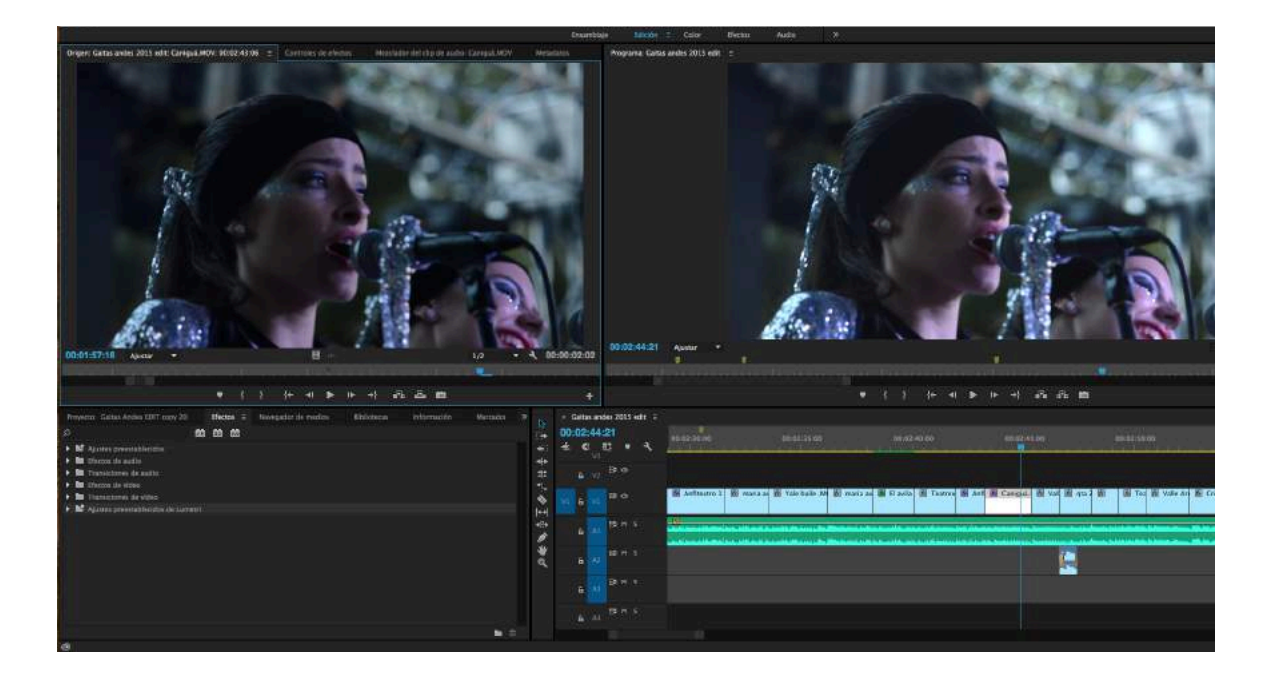

Ejemplo de colorización